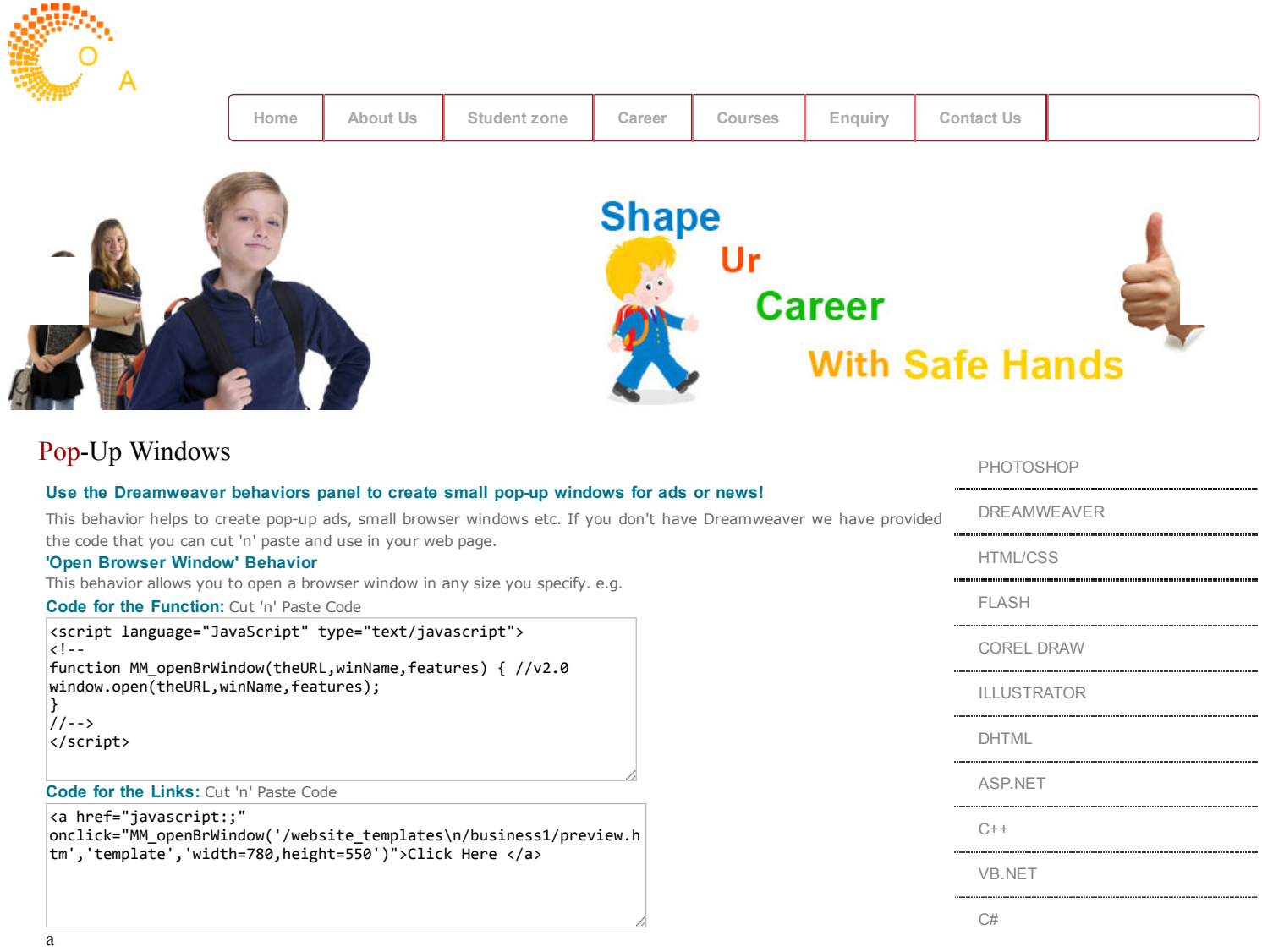

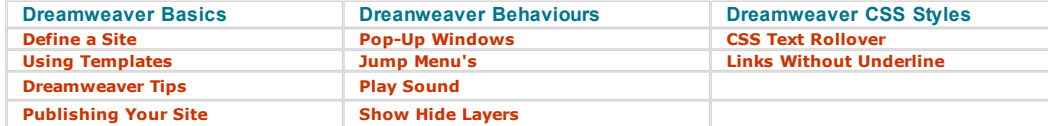

[Home](http://www.torusacademy.com/index.html) | [About](http://www.torusacademy.com/about_us.html) Us | [Student](http://www.torusacademy.com/qbank.html) Zone | [Career](http://www.torusacademy.com/Career.html) | [Courses](http://www.torusacademy.com/courses.html) | [Enquiry](http://www.torusacademy.com/enquiry.html) | Site [Map](http://www.torusacademy.com/sitemap.html) | [Contact](http://www.torusacademy.com/contactus.html) us

Copyright 2013©Torusacademy Powered By[:TorusInfotech.com](http://www.torusinfotech.com/)